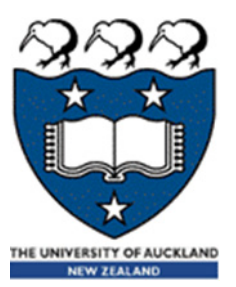

# COMPSCI 105 S1 2017 Principles of Computer Science

Revision

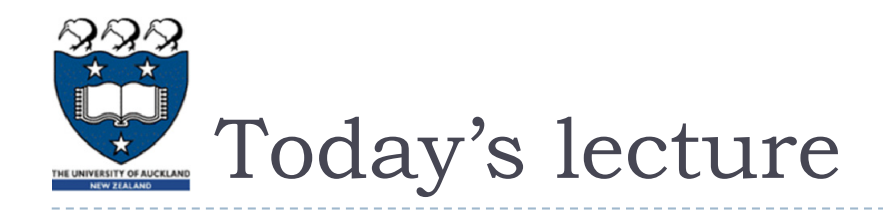

- **Topics**
- **Term Test Overview**
- How to prepare for your test
- ▶ Revision/Exercises

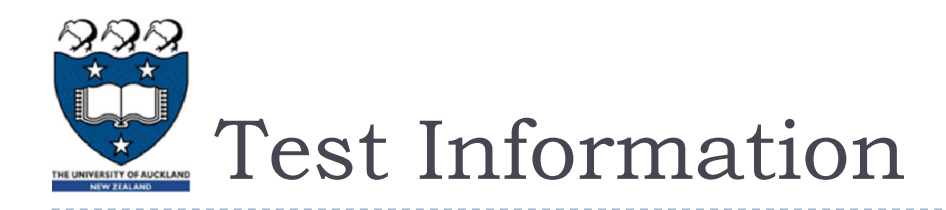

- $\blacktriangleright$  The test is worth 15% of your final mark.
- Date: **Monday 3rd April 2017**
- Time: 6:15pm 7:15pm (Please arrive by 6pm as you will be given 5 minutes' reading time.)
- ▶ Read the instructions on filling out a Teleform sheet before you go to the test
	- $\blacktriangleright$  How to fill out a Teleform sheet
- **Please bring your Student Id card, a pencil and an eraser**

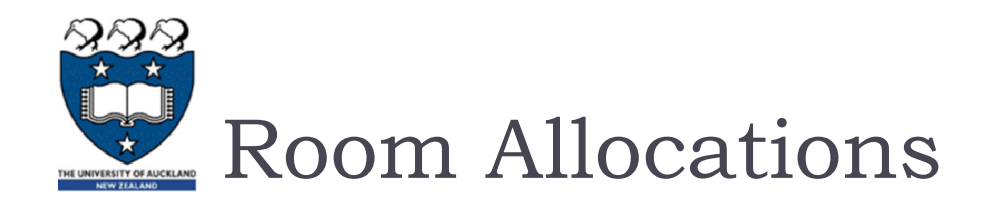

- You have been allocated one of these rooms in which to sit the test, based on your surname. Please attend the test in the room corresponding to your surname:
	- PLT1/303-G20: Surname A K
	- HSB1/201N-346: Surname L Z

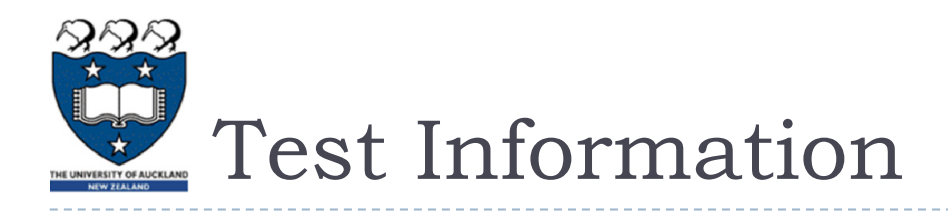

- Time Allowed: 1 hour
- Closed book, no calculator
- Calculators are NOT permitted.
- $\blacktriangleright$  Please notify Angela if you have a test clash
- You must answer all questions in this exam.
	- Answer Section A (Multiple choice questions) on the Teleform answer sheet provided.
	- **Answer Section B in the space provided in this booklet.**
- All material from the lectures, assignments and labs is relevant unless specifically
- **Both questions and answer choices may contain Python code.**

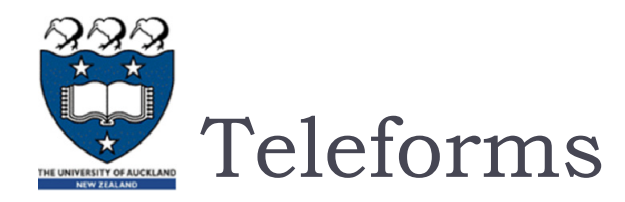

- **Fill in your Student ID Number in the STUDENT ID# section.**
- Also fill in one column for each digit of your Student ID Number.
- The example below shows a Student ID Number of 8677777 (with 7 digits)

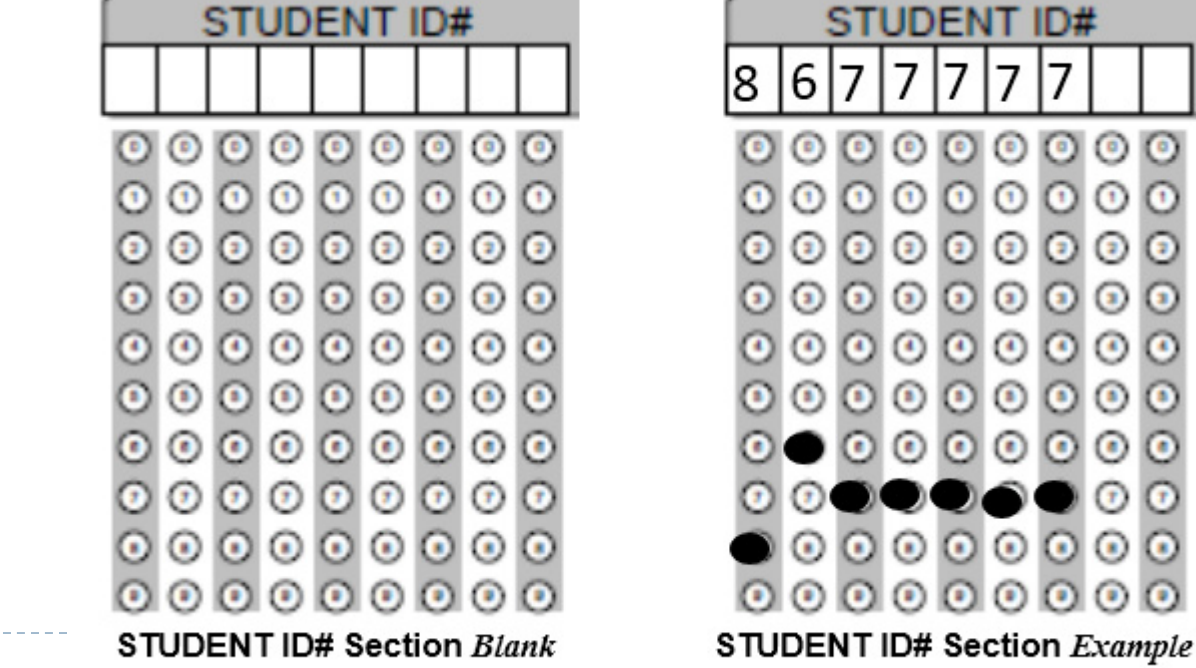

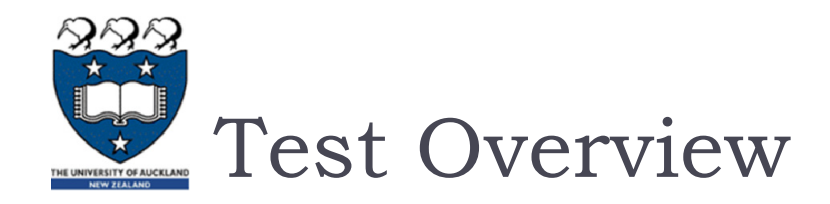

## ▶ Section A: Multiple choice questions

- $\triangleright$  25 questions, total = 34 marks
- **Topics:** 
	- $\blacktriangleright$  Python Programming functions (3 questions)
	- Lists (3 questions)
	- $\blacktriangleright$  List comprehensions (3 questions)
	- $\blacktriangleright$  Equality, references and mutability (2 questions)
	- Classes (5 questions)
	- Exceptions (4 questions)
	- ▶ JSON (1 question)
	- Complexity/Algorithm Analysis (4 questions)

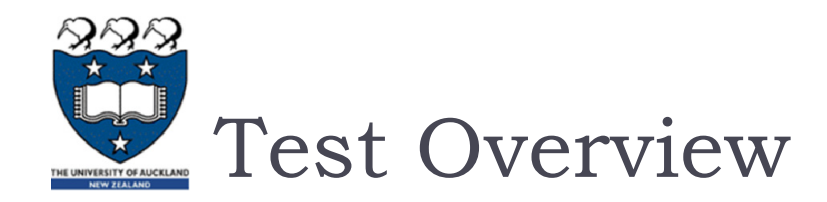

## ▶ Section B: Short answer questions

- $\triangleright$  2 questions, total = 16 marks
- Question 26: 10 marks (Write a custom class)
- ▶ Question 27:6 marks
	- $\blacktriangleright$  a) Write a function...
	- $\blacktriangleright$  b) Write a function...

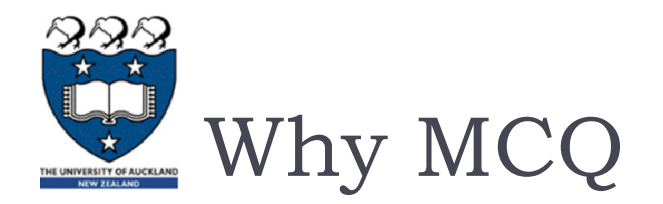

- $\blacktriangleright$  Because multiple choice exams contain many questions, they require students to be familiar with <sup>a</sup> much broader range of material than open answer exams do
- $\blacktriangleright$  Multiple choice exams also usually expect students to have a greater familiarity with details
- **Lower risk for students** 
	- since there are more questions, misunderstanding/misreading <sup>a</sup> question has less severe results
- **Faster to mark (results are out earlier)**

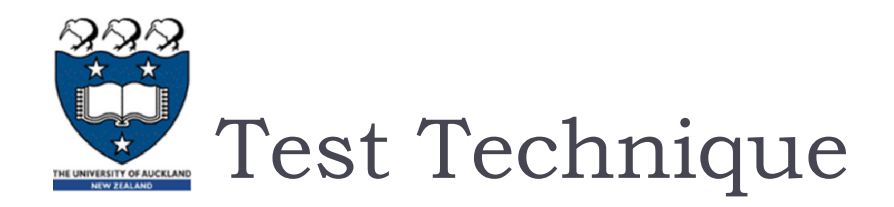

- Get enough sleep before the test
- $\blacktriangleright$  Plan your exam identify easy questions and do them first
	- $\blacktriangleright$  this boosts your confidence and avoids that you loose easy points because you run out of time
- ▶ When reading the question cover up the answer choices
	- anticipate answer before seeing the possible answers
	- If you see expected answer circle it, but check out other answers if one of them is better
	- If you can't answer <sup>a</sup> question (say, 1-2 min) come back to it later
- If you run out of time at the end, do informed guesses
- ▶ Don't panic :

**Follo** remember that everyone has to answer the same questions...

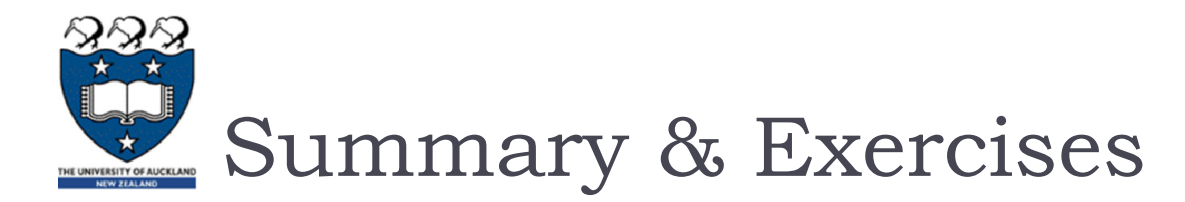

- ▶ Python Programming
- Sequences
- **Lists**
- **List comprehensions**
- Equality, references and mutability
- ▶ Classes
- **Exceptions**
- JSON
- ▶ Complexity/Algorithm Analysis

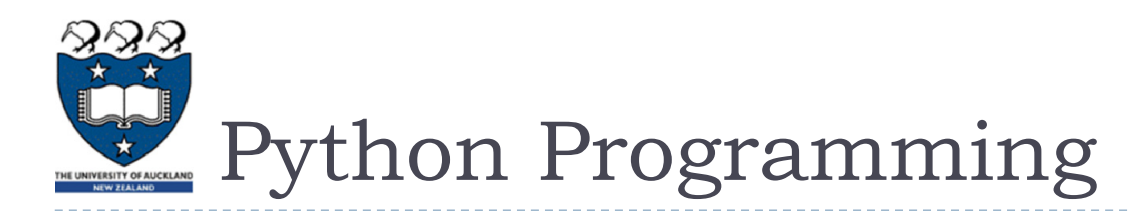

- **Expression** 
	- $\blacktriangleright$  Arithmetic operators
	- Relational operators >, >=, <, <=, ==
	- $\blacktriangleright$  Boolean operators and, or, not
- Conditionals
- **Functions: name, arguments, return value** 
	- Arguments: Default values
- $\blacktriangleright$  Loops
	- ▶ for, while
	- $\blacktriangleright$  The else clause
	- ▶ Break, continue
	- $\triangleright$  range

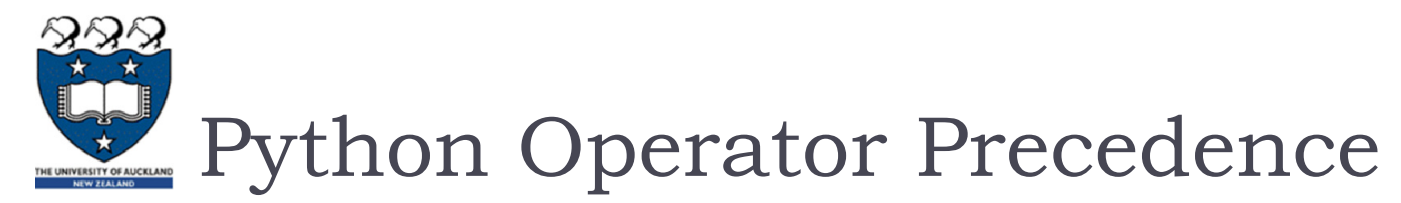

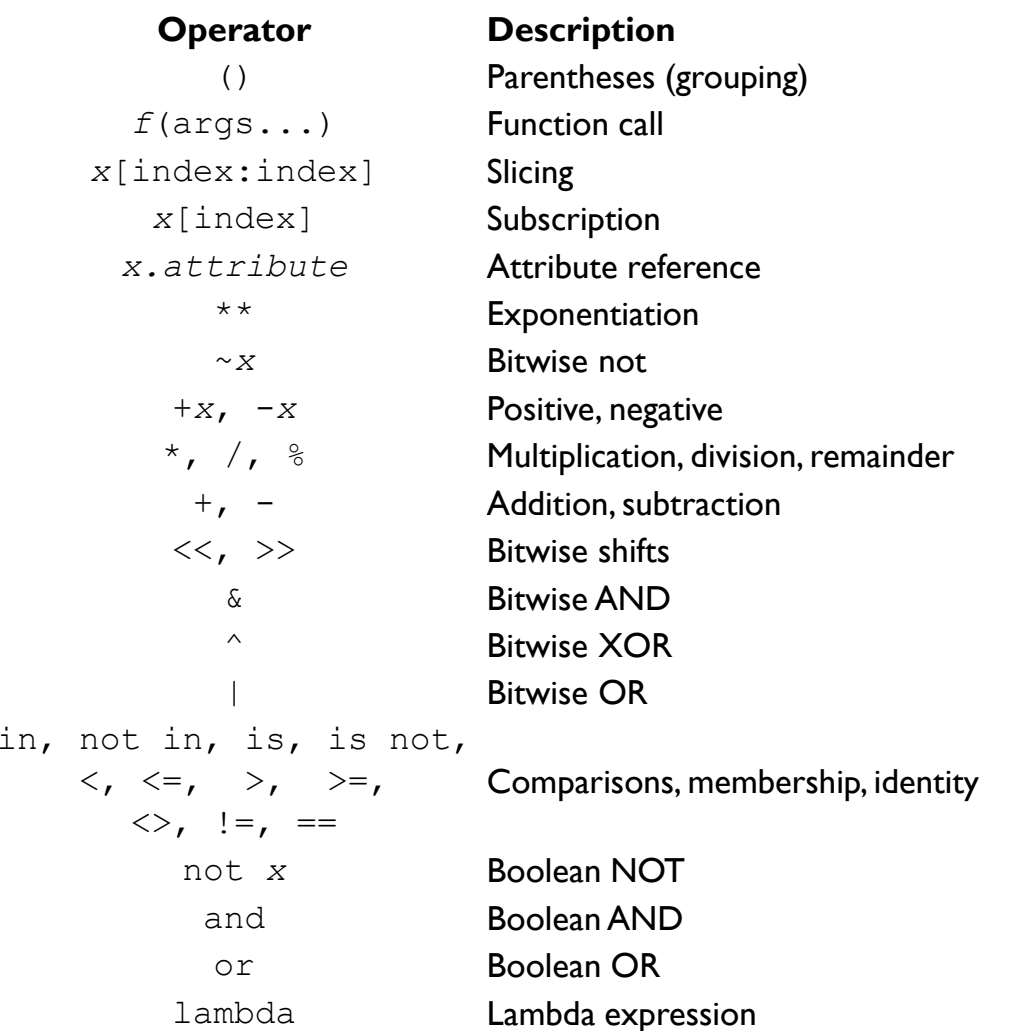

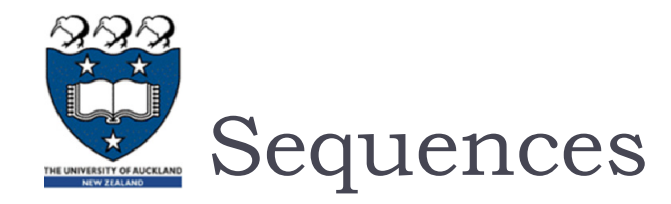

#### ▶ Mutable & Immutable

- An immutable object is an object whose state cannot be modified after it is created
	- $\blacktriangleright$ Immutable: Tuple, String
	- Mutable: List

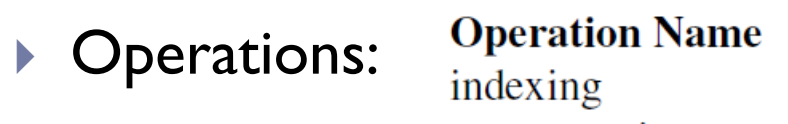

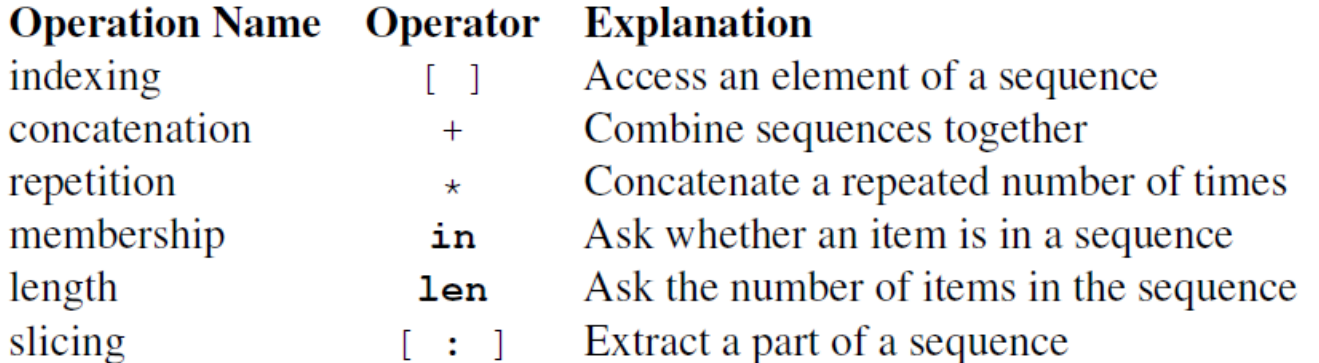

```
>>> name = 'Andrew'>>> name[::-1]
```
 $\blacktriangleright$ Slicing:

 If the step size is **negative**, it starts at the end and steps backward towards the start.**'werdnA'**

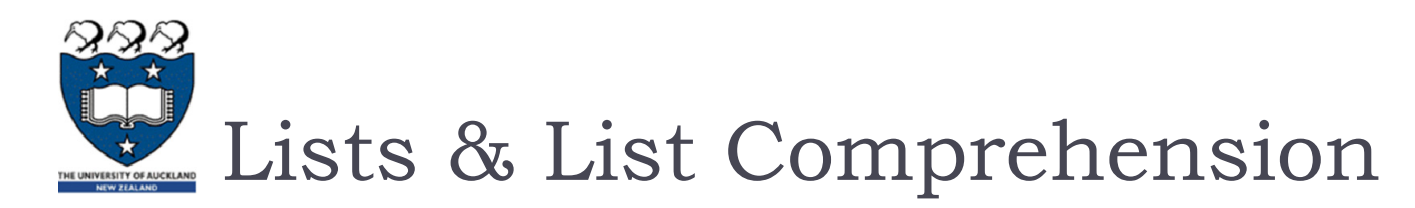

- ▶ Methods:
	- $\blacktriangleright$  append, insert, remove, extend, reverse, sort $\ldots$
- ▶ Operators
	- $+$ ,  $+$  = etc
- **List Comprehension**

**[expression for variable in sequence if condition]**

Try MCQ exercises from **CodeRunner** 

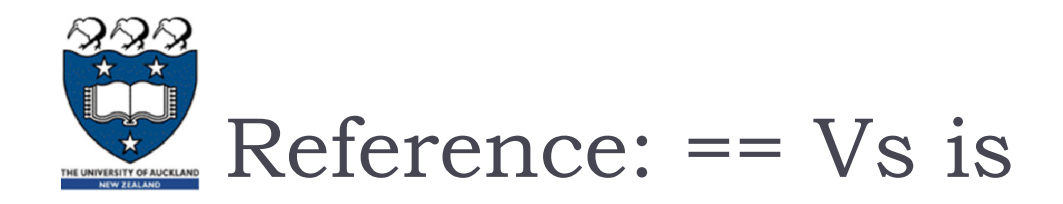

 $\blacktriangleright$ ==

> Checks if the value of two operands are equal or not, if yes then condition becomes true

 $\blacktriangleright$  is

 Evaluates to true if the variables on either side of the operator point to the same object and false otherwise.

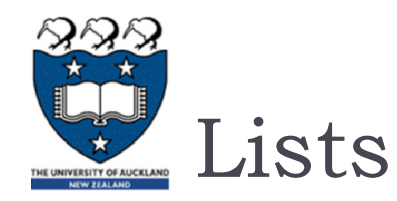

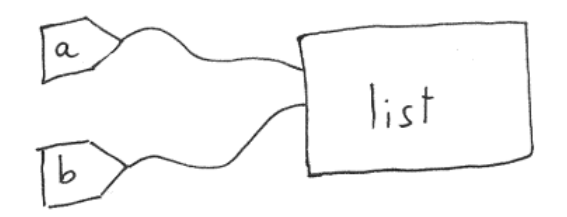

Part 1:

**def q1\_1(): list\_a = [1, 2, 3] list\_b = list\_a print(list\_a == list\_b, list\_a is list\_b)**

$$
\blacktriangleright
$$
 Part 2:

**def q1\_2(): list\_a = [1, 2, 3] list\_b = list\_a list\_b.append(4) print(list\_a) print(list\_b) print(list\_a == list\_b, list\_a is list\_b)**

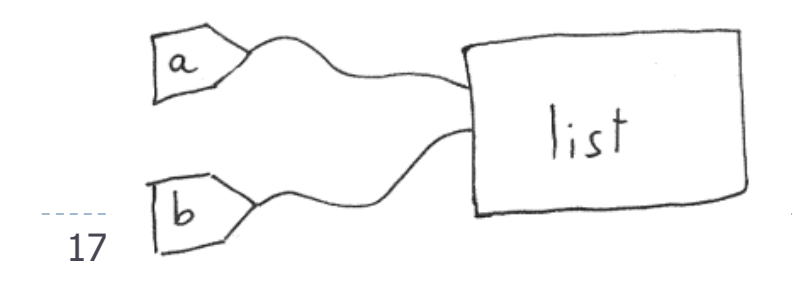

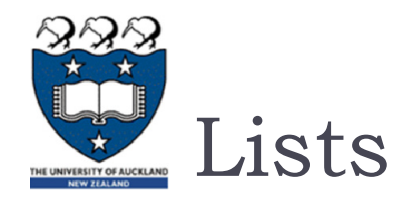

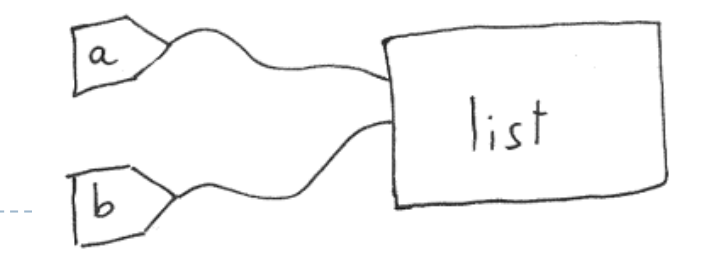

▶ Part 3:

**def q1\_3(): list\_a = [1, 2, 3] list\_b = list\_a**

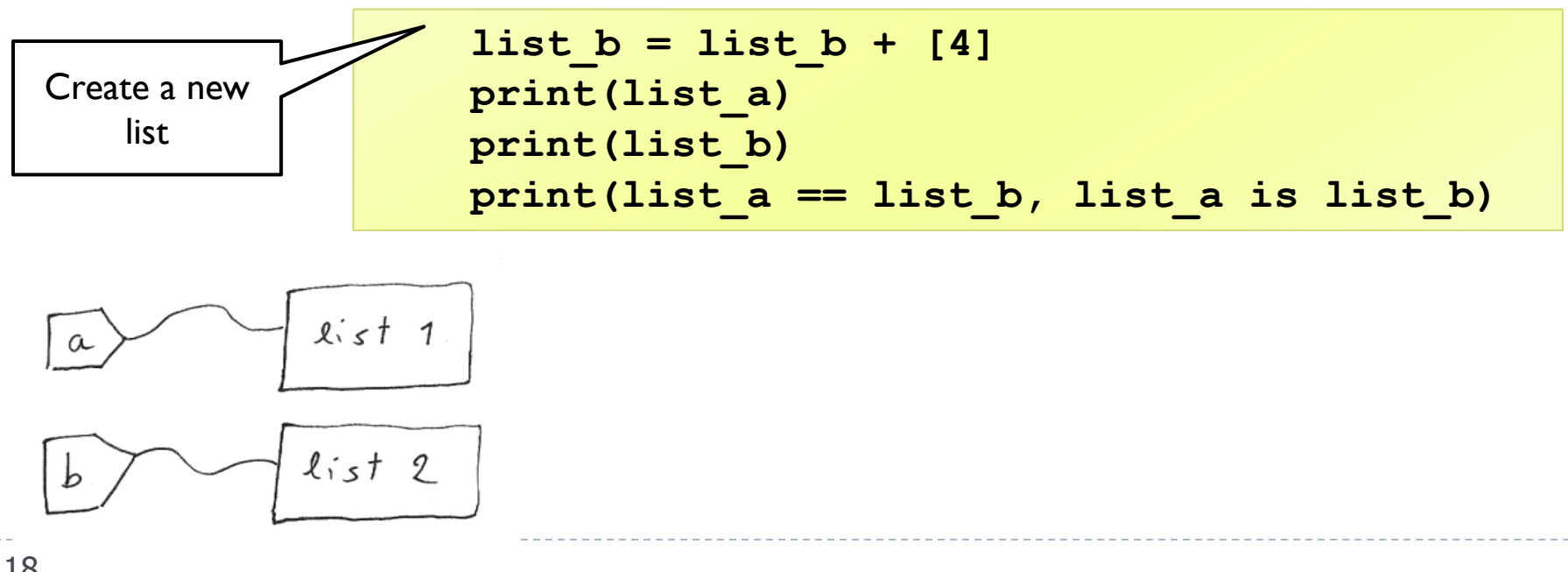

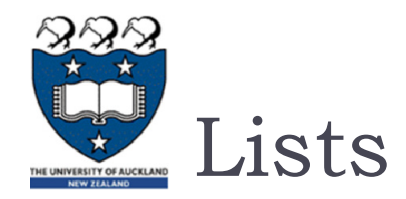

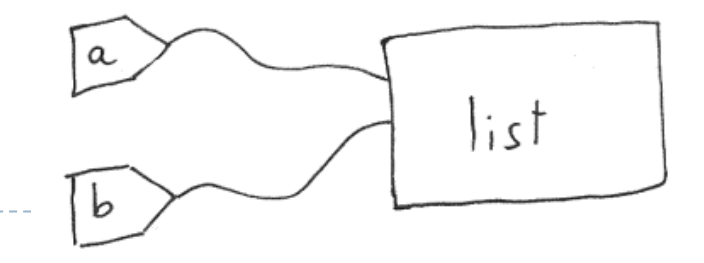

▶ Part 4:

**def q1\_4(): list\_a = [1, 2, 3]**  $list_b = list_a$ 

**list\_a += [4] print(list\_a) print(list\_b) print(list\_a == list\_b, list\_a is list\_b)**

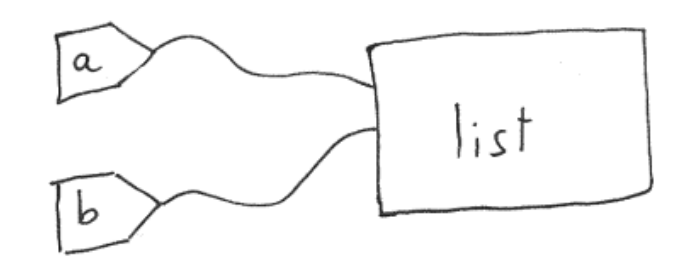

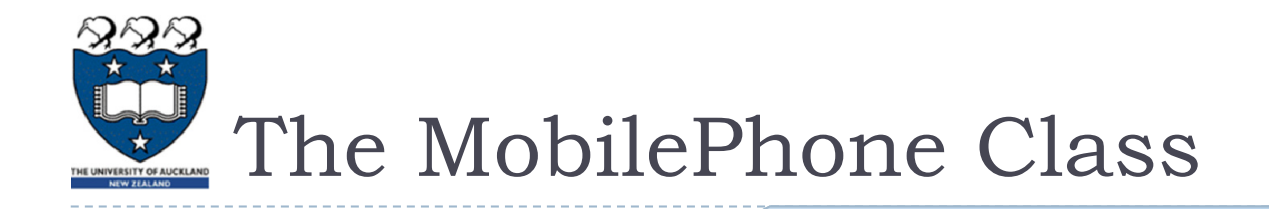

Jonathan has an Apple iPhone 4 Alastair has a Sumsung Galaxy

▶ Complete the MobilePhone class so that when the following code fragment is run, it produces the output as above.

**jonathansPhone = MobilePhone("Apple", "iPhone 4") alastairsPhone = MobilePhone("Sumsung", "Galaxy") print("Jonathan has an " + str(jonathansPhone)) print("Alastair has a " + str(alastairsPhone)**

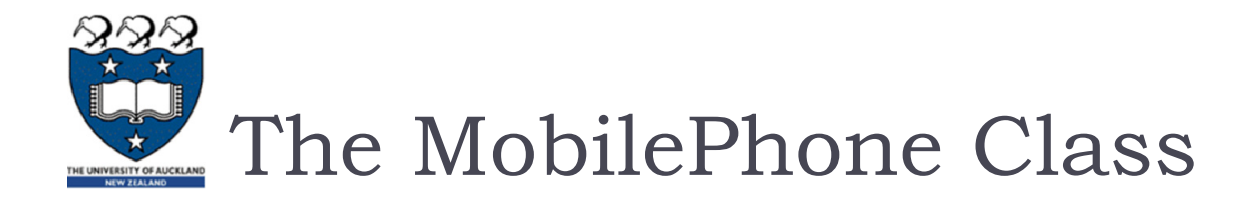

Complete the constructor, **\_\_**repr**\_\_**, **\_\_**str**\_\_** method

```
class MobilePhone:def init (self, brand, model):
   def __repr__(self):
      return 'MobilePhone({0}, {1})'.format( , )
   def __str__(self):
      return
```
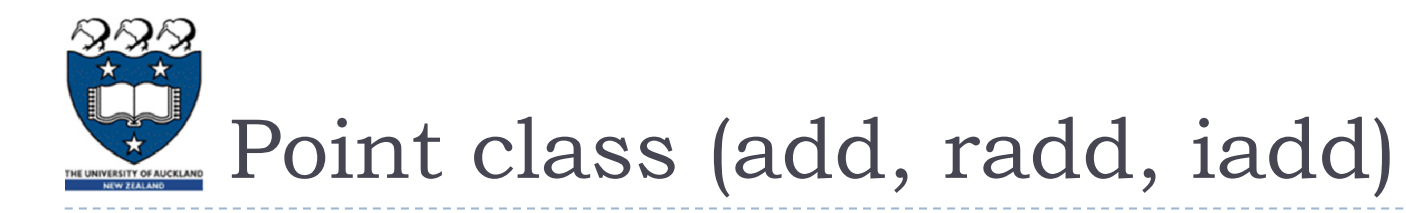

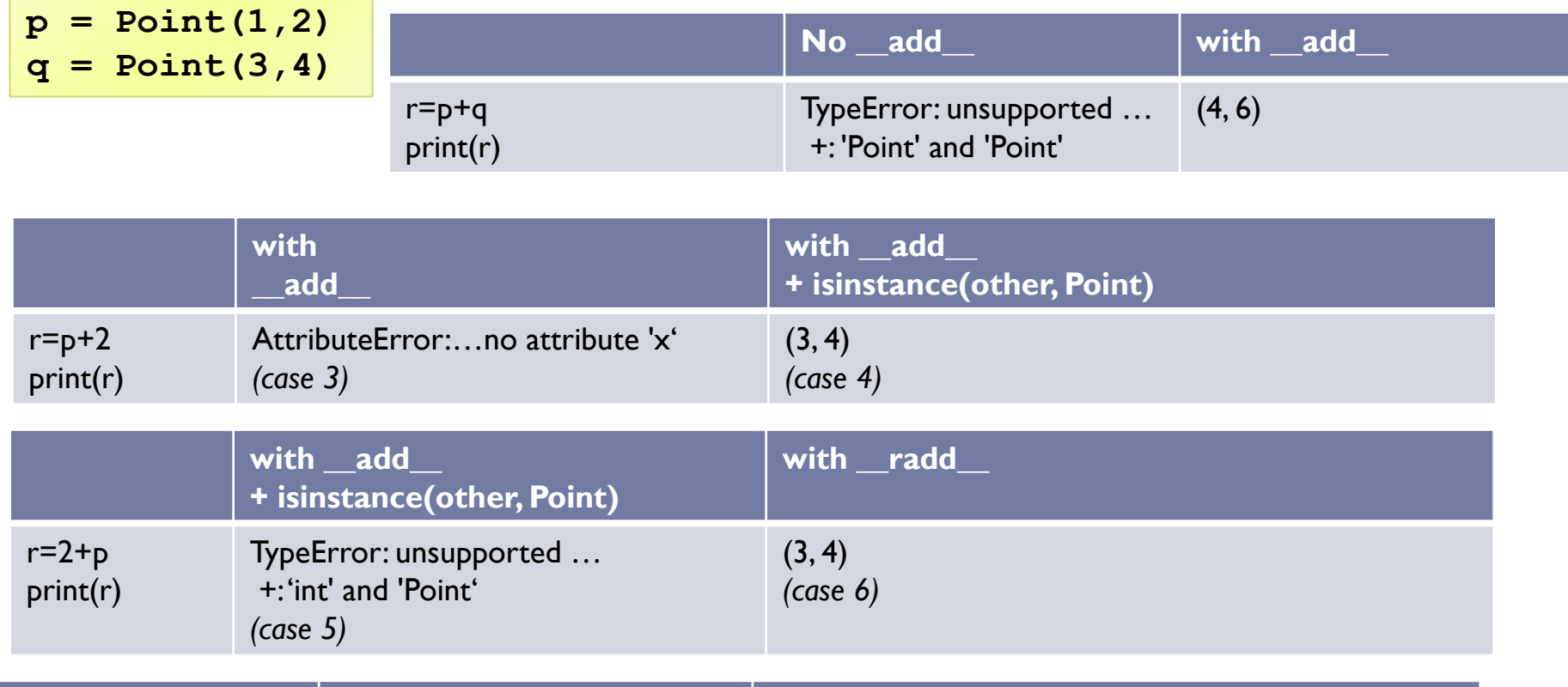

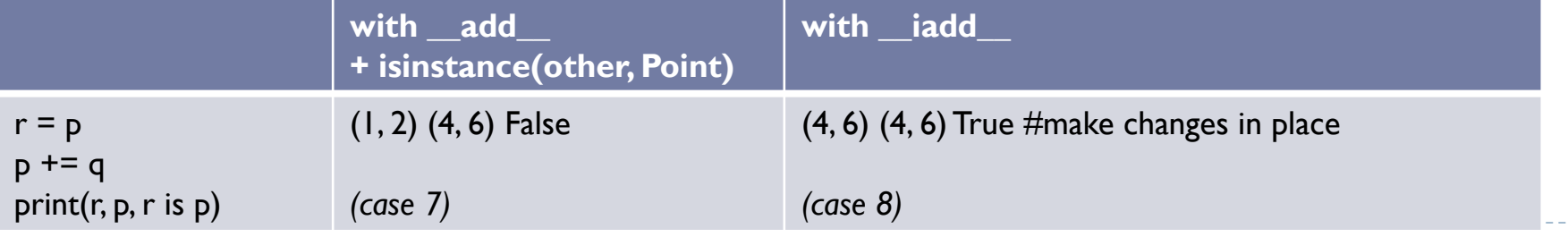

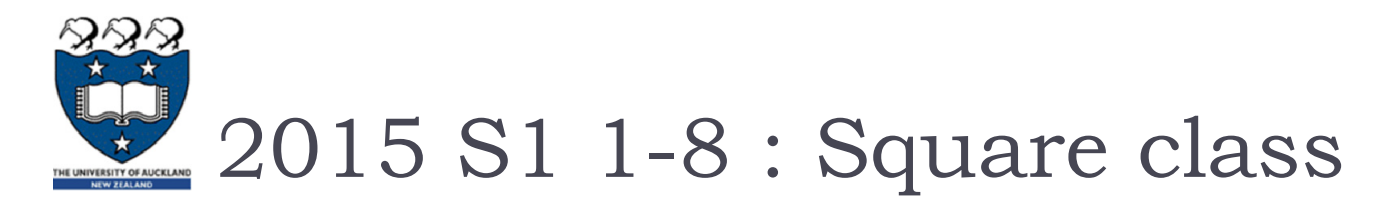

```
class Square:
    def __init__(self, s):
        self.side=sdef perimeter(self):
        return 4*self.side
    def area(self):
        return self.side
* self.side
    def scale(self, factor):
        self.side *= factor
```
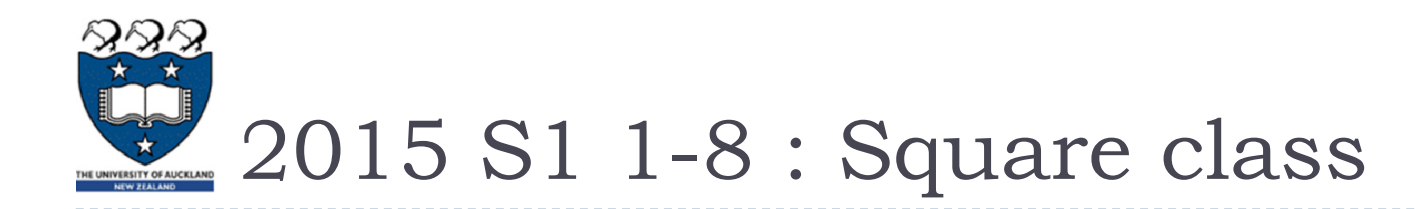

```
def __le__(self, other):
    if not isinstance(other, Square):
        return False
    return self.area() <= other.area()
def __ne__(self, other):
    if not isinstance(other, Square):
        return False
    return self.area() != other.area()
def __eq__(self, other):
    if not isinstance(other, Square):
        return False
    return self.area() == other.area()
```
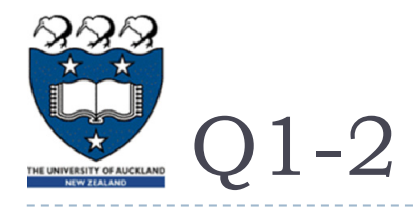

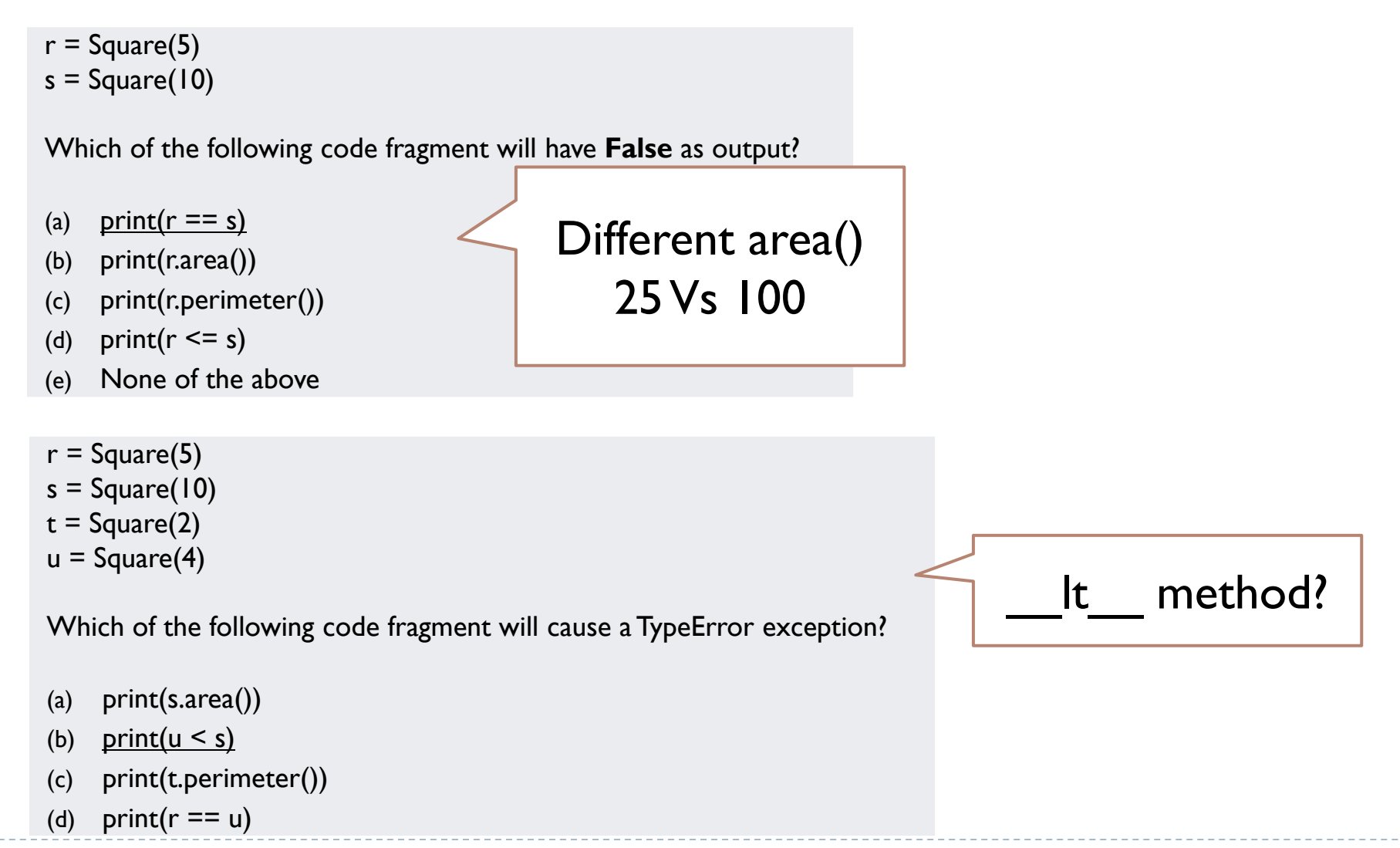

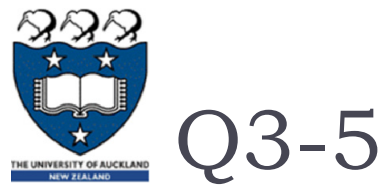

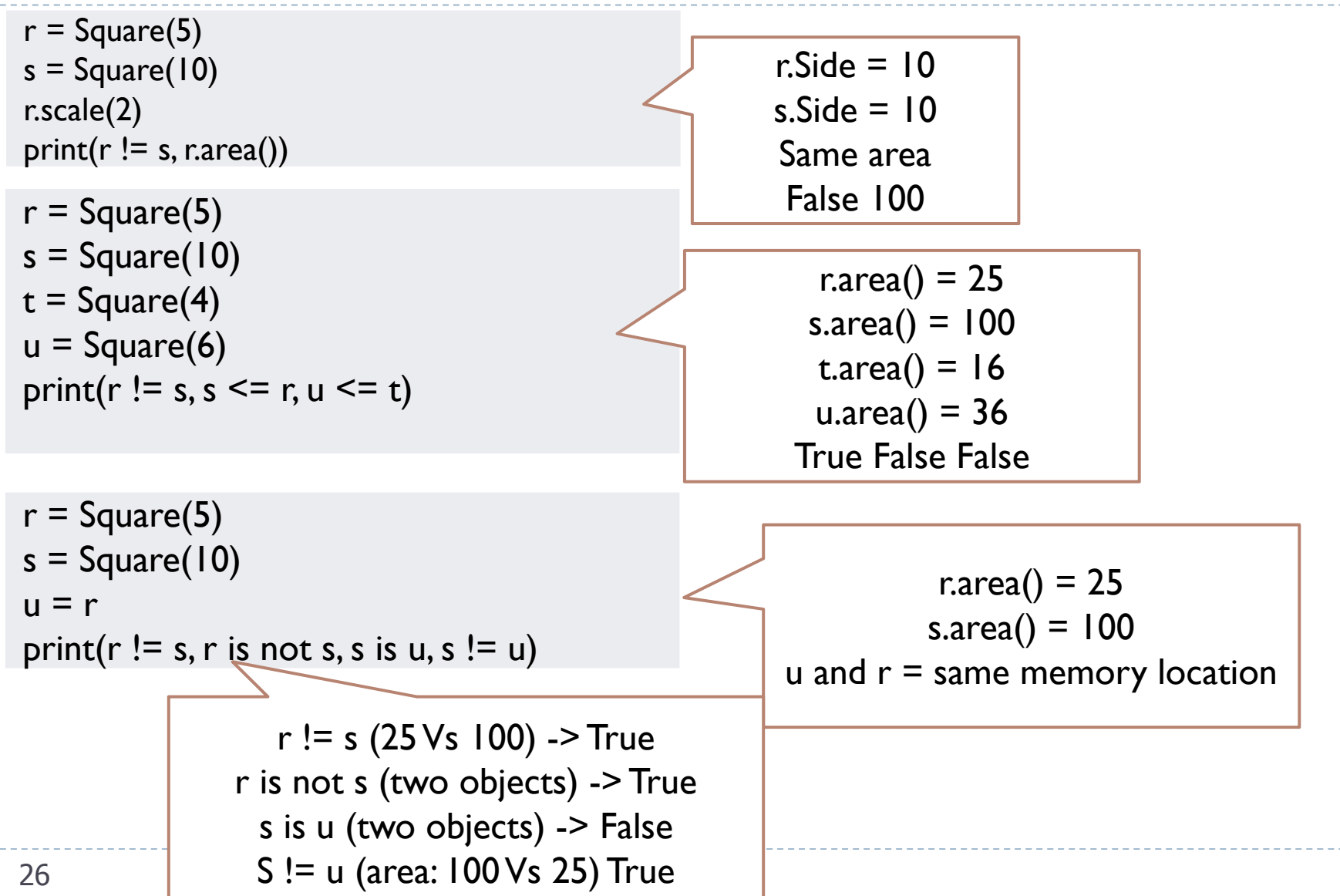

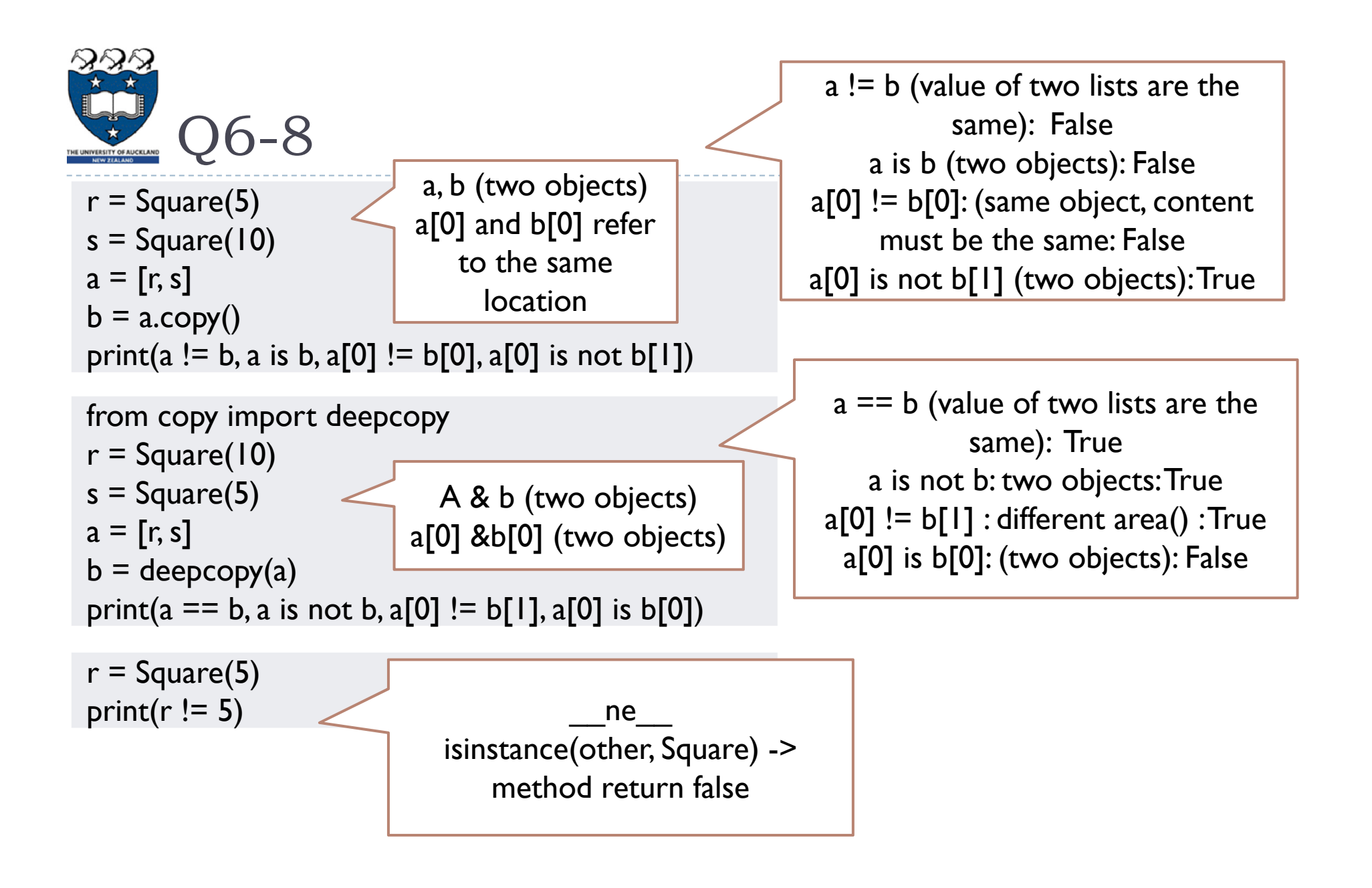

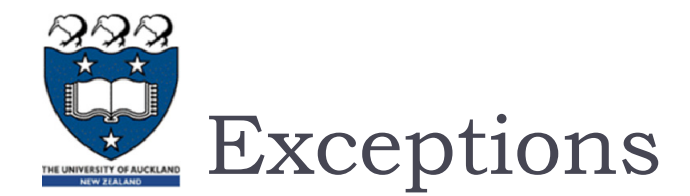

## What is the output of the following code fragment?

```
result = ''
try:
    num = 100 / 0
    result += 'a'except ZeroDivisionError:
    result += 'b'except:
    result += 'c'finally:
    result += 'd'print(result)
```
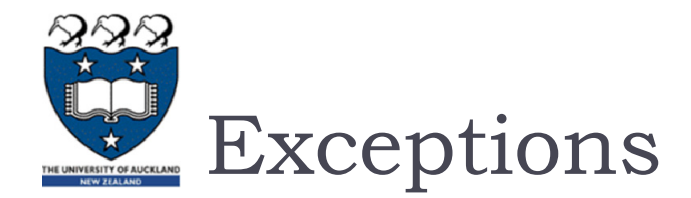

Given the following code fragment...

▶ What is the output if ...

**num = int('Hello')** 

Traceback (most recent call  $last)$ :.....

ValueError: invalid literal for int() with base 10: 'Hello'

…

```
result = ''
try:
       num = ...
       result += 'a'try:
              num = 200 / 0
              result += 'b'except ValueError:
              result += 'c'except:
              result += 'd'finally:
              result += 'e'except ZeroDivisionError:
       result += 'f'finally:
       result += 'g'
print(result)
```
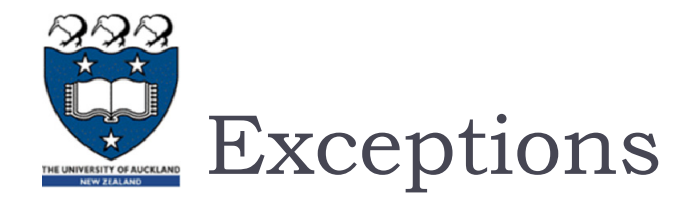

Given the following code fragment...

▶ What is the output if ...

**num = 100**

```
result = ''
try:
      num = ...result += 'a'try:
             num = 200 / 0
             result += 'b'except ValueError:
             result += 'c'except:
             result += 'd'finally:
             result += 'e'except ZeroDivisionError:
       result += 'f'finally:
      result += 'g'
print(result)
```
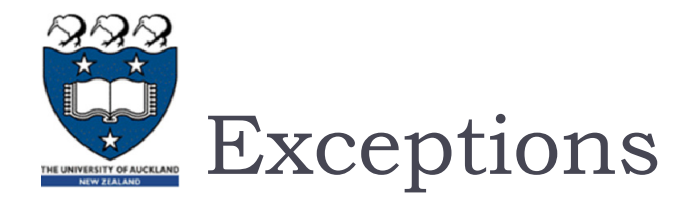

Given the following code fragment...

▶ What is the output if ...

 $num = 100 / 0$ 

```
result = ''
try:
      num = ...result += 'a'try:
             num = 200 / 0
             result += 'b'except ValueError:
             result += 'c'except:
             result += 'd'finally:
             result += 'e'except ZeroDivisionError:
       result += 'f'finally:
      result += 'g'
print(result)
```
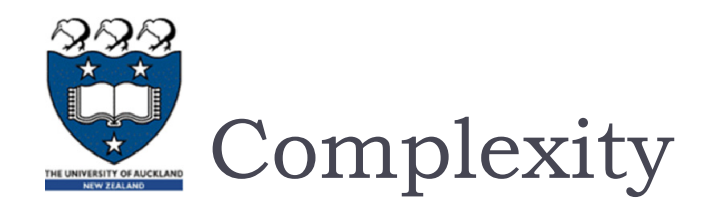

- Big O for an algorithm
- Comparison of Growth Rate:  $O(1) < O(log_2 n) < O(n) < O(n * log_2 n) < O(n^2) <$
- ▶ Calculating Big-O
	- Straight line code
	- **Loops**
	- ▶ Nested Loops
	- ▶ Consecutive Statements
	- $\blacktriangleright$ If-then-else statement
	- **Logarithmic**
- ▶ Best-case, Worst-case, Average-case analysis

 $O(n^3) < O(2^n)$ 

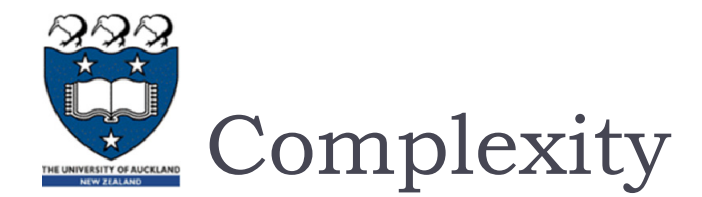

## ▶ What is the Big-O complexity of the following function?

```
def q6(my_list):
   n = len(my_list)
    result = 100
    i = n - 3while i > 0:result = result // my_list[i]
        i = i // 2
    return result
```
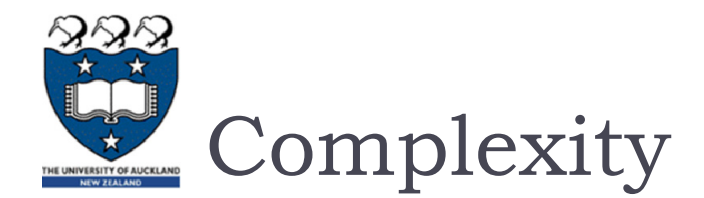

## ▶ What is the Big-O complexity of the following function?

```
def q7(n):
    amount = 0i = nwhile i > 1:
       for j in range(1,5):
            amount = amount + j * 3i = i // 2
    return amount
```
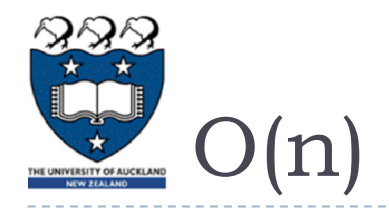

- If we have an algorithm that is  $O(n)$  and it will run for 10 seconds for a problem size 1000
- $\blacktriangleright$  Now if we have the problem size 2000, what is the approximate run time in seconds?
- $\blacktriangleright$  This means that if we were to make a graph showing how the number of inputs, n, relates to the amount of time required to perform the task, that we would expect the graph to be linear, if 1000 inputs take 10 seconds, then 2000 inputs takes 20 seconds

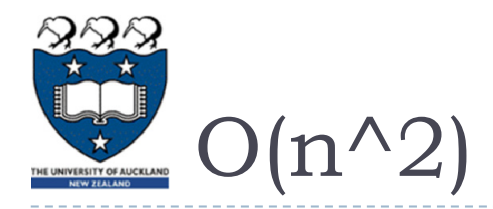

- ▶ O(n^2) would be read as "Big-oh of n squared"
- If 1000 inputs takes 30 seconds, then 2000 inputs takes 2 minutes.
- $\blacktriangleright$  How did we get that? Because n^2 where we are doubling n

 $\Rightarrow$  => (2n)^2 => (2^2)(n^2) => 4(n^2)

And we know that  $n^2$  is 30 seconds, so  $4(n^2)$  must be  $4 * 30$ seconds which is 2 minutes.